# **5. Aides au Développement et à l'Investissement dans le Secteur Agricole**

**Attention: les aides décrites dans le chapitre suivant sont susceptibles de subir des modifications postérieurement à la publication de cette notice. Vous en serez avertis par voie de presse. Nous vous invitons également à consulter la page «législation » sur le Portail de l'Agriculture wallonne ou à nous contacter.**

Les aides dites « ADISA » sont les Aides au Développement et à l'Investissement dans le Secteur Agricole.

Dans ce régime d'aides, les notions d'agriculteur et de revenus agricoles sont étayées de la manière suivante:

#### **Notion de l'agriculteur « à titre principal » dans le sens des aides agricoles ADISA.**

· L'agriculteur est reconnu à titre principal s'il consacre moins de 900 heures par an aux activités professionnelles extérieures à l'exploitation et retire de l'activité professionnelle agricole, un revenu annuel brut total imposable supérieur à 50% du montant de son revenu annuel global.

· L'agriculteur est reconnu à titre non principal et admissible aux aides à l'investissement ADISA s'il consacre moins de 1170 heures par an aux activités professionnelles extérieures à l'exploitation et retire de l'activité professionnelle agricole un revenu annuel brut total imposable supérieur à 35% du montant de son revenu annuel global issu.

#### **Notion de revenus agricoles**

Le revenu annuel global issu de l'activité professionnelle est la somme du revenu brut imposable de l'ensemble des activités professionnelles et des revenus de remplacement dans le chef d'un exploitant agricole.

Le revenu agricole professionnel inclut les activités agricoles, touristiques, pédagogiques, artisanales exercées sur le site d'exploitation et les activités forestières ou d'entretien de l'espace naturel bénéficiant d'aides publiques.

### **Notion de temps de travail: unité de travail (UT)**

Le temps de travail se calcule en unité de travail (UT). C'est la fraction de 1.800 heures de travail par an prestées par toute personne active sur une exploitation agricole et affiliée au statut social d'exploitant agricole indépendant soit au titre d'agriculteur, soit au titre d'aidant. Cette fraction ne peut dépasser 1 unité par personne.

Par convention, il se calcule de la manière suivante:

UT= (1.800 h – nbre d'heures prestées hors exploitation)

1.800 h

Ainsi, 50 % du temps soit 0,5 UT vaut 900 heures, 35 % du temps soit 0,35 UT vaut 630 heures.

#### **Notion de l'agriculteur personne morale**

Pour être admissible aux aides, la personne morale doit répondre à plusieurs conditions cumulatives:

1/ pour tout type de personne morale: les statuts indiquent comme objet social l'activité agricole. Cette dernière doit fournir au moins 50 % du chiffre d'affaires;

2/ pour une société agricole: les gérants de la société exercent une activité professionnelle relative à l'exploitation;

3/ pour les autres formes de sociétés, à l'exception des CUMA (Coopérative d'Utilisation en Matériel agricole) et des SCTC (Sociétés Coopératives de Transformation et Commercialisation), il faut que:

a) la société soit constituée pour une durée d'au moins vingt ans;

b) les actions ou les parts de la société soient nominatives;

c) les actions ou les parts de la société appartiennent en majorité aux administrateurs-délégués ou aux gérants;

d) les administrateurs-délégués ou gérants de la société soient désignés parmi les associés; e) tous les administrateurs délégués ou gérants de la société ou, à défaut, tous les administrateurs soient des personnes physiques qui gèrent l'exploitation considérée et y exercent une activité professionnelle.

Les différentes demandes d'aides sont la pré-demande, l'aide à l'investissement, l'aide à l'investissement dans la diversification non agricole ainsi que l'aide à l'installation.

# **5.1 La pré-demande ou Le modèle PR**

L'une des conditions importantes pour l'aide à l'installation est la qualification. Il s'agit d'avoir un diplôme, un certificat ou une expérience requis pour satisfaire à la législation. Ces différents éléments sont repris sur le site internet « Portail de l'Agriculture wallonne»:<https://agriculture.wallonie.be/outils>dans la catégorie «Autres outils»

En cas de doute sur la conformité de sa qualification, le demandeur peut interroger officiellement l'administration.

Celle-ci précisera, éventuellement, les formations et/ou expériences complémentaires requises. En cas de manque d'expérience pratique, une audition peut être sollicitée auprès du Comité d'installation (dit C.I).

Lorsque le formulaire de pré-demande est complet et transmis à l'administration, celle-ci rend dans les 10 jours ouvrables un avis sur la qualification du jeune agriculteur.

Le formulaire électronique de pré-demande, appelé modèle PR, est disponible sur PAC-on-Web à l'adresse suivante: [https://agriculture.wallonie.be/paconweb/](https://agriculture.wallonie.be/paconweb/web/guest/home)

# **5.2 Dispositions communes aux différentes demandes d'aides:**

### **5.2.1 Conditions communes de recevabilité**

La demande d'aides est recevable si le demandeur:

· Dispose d'une adresse de correspondance en Région wallonne;

· Gère de manière autonome à son profit et pour son compte son exploitation sur le territoire de la Région wallonne;

· Est identifié auprès de l'Organisme payeur au SIGEC par son numéro de partenaire et identifié comme gestionnaire d'unité de production;

· A identifié chacune de ses unités de production de l'exploitation au SIGEC.

### **5.2.2 Traitement des demandes**

· L'administration notifie, au demandeur, la recevabilité ou l'irrecevabilité de sa demande dans les 10 jours ouvrables. Le dossier est dit recevable quand la demande est complète et conforme.

· **Attention:** Être recevable ne signifie pas que le dossier est admissible ou que l'aide sollicitée est acquise.

· L'administration peut requérir des informations supplémentaires à tout moment du traitement. Cette demande suspend le délai de traitement du dossier.

· La demande d'aides peut être modifiée en introduisant une nouvelle demande d'aides. La nouvelle demande remplacera alors l'ancienne. Une telle modification ne peut être introduite qu'après écoulement de la période trimestrielle de sélection des dossiers.

### **5.2.3 Exclusion d'office**

Aucune aide n'est octroyée à une exploitation qui détient une spéculation avicole ou porcine qui relève de la classe 1 au sens du décret du 11 mars 1999 relatif au permis d'environnement. Les activités aquacoles sont également exclues.

### **5.2.4 Engagements communs aux différentes demandes d'aides**

Pendant une période minimale de 7 ans à partir de la date de réalisation effective de l'investissement et une période de 3 ans après la décision d'octroi de l'aide pour les aides à l'installation, le bénéficiaire respecte:

1. la tenue d'une comptabilité répondant à certaines conditions (voir ci-dessous);

2. les normes de capacité de stockage des effluents d'élevage;

3. les taux de liaison au sol inférieurs ou égaux à 1;

4. le cas échéant, le cahier des charges des produits de qualité (liste des Produits de qualité reprise sur le Portail de l'Agriculture wallonne à l'adresse:<https://agriculture.wallonie.be/outils>dans la catégorie «Autres outils»;

5. la conservation des investissements subsidiés et leur affectation à la destination prévue;

6. l'interdiction de louer les investissements subsidiés;

7. en cas d'installation, être chef d'exploitation exclusif ou exercer le contrôle effectif de l'exploitation durant minimum 3 ans.

La comptabilité requise doit au moins comporter les éléments suivants:

· une description des caractéristiques générales de l'exploitation, en ce compris des facteurs de production mis en œuvre\*;

· un bilan et un compte d'exploitation, mentionnant les charges et produits détaillés;

· les éléments nécessaires à l'appréciation de l'efficacité de la gestion de l'exploitation dans son ensemble ainsi que de la rentabilité des principales spéculations\*;

· un inventaire annuel d'ouverture et de clôture;

· l'enregistrement systématique et régulier, au cours de l'exercice comptable, des divers mouvements en nature et espèces de l'exploitation\*.

**Cas particuliers:** En cas d'installation, pour la première année, le bénéficiaire peut transmettre uniquement les documents repris ci-dessus avec un astérisque «\*»

Pour les demandeurs de type Société coopérative d'utilisation en commun de matériel agricole « CUMA », ou Société coopérative de transformation et commercialisation « SCTC », une comptabilité simplifiée est acceptée.

### **5.2.5 La sélection de l'aide**

Les demandes d'aides sont soumises à une sélection, aussi bien pour les aides à l'investissement, pour les aides à l'investissement dans la diversification non agricole que pour les aides à l'installation.

· Le demandeur d'aides doit obtenir une cotation minimale. Celle-ci est calculée sur base des critères de sélection qu'il remplit. Pour chacune des aides, les différentes cotes et les critères sont disponibles dans le tableau 4 ou sur le site internet «Portail de l'Agriculture wallonne» à l'adresse:<https://agriculture.wallonie.be/outils>dans la catégorie «Autres outils». Le budget alloué à chaque période de sélection est lui disponible à l'adresse: [https://agriculture.wal](https://agriculture.wallonie.be/outils)[lonie.be/outils](https://agriculture.wallonie.be/outils) dans la catégorie «Blocs de sélection budgétaires 2015-2020». Les périodes de sélection sont trimes-

trielles: elles vont du 1<sup>er</sup> janvier au 31 mars, du 1<sup>er</sup> avril au 30 juin, du 1<sup>er</sup> juillet au 30 septembre et du 1<sup>er</sup>octobre au 31 décembre.

· Les dossiers sont classés selon leur cotation. En cas d'insuffisance de fonds, le budget est attribué dans l'ordre du classement. En cas d'égalité entre les cotes, c'est la date d'introduction de la demande d'aide qui l'emporte.

# **5.3 Les aides à l'installation**

L'installation peut se faire de plusieurs manières par reprise ou par création d'une exploitation agricole.

Le formulaire de demande d'aide à l'installation est appelé modèle Eb. Un jeune agriculteur peut bénéficier simultanément d'une aide à l'installation et d'aides à l'investissement (Le formulaire de demande d'aides à l'investissement est lui appelé modèle Ib).

### **5.3.1 Demandeur: le jeune agriculteur en personne physique**

L'aide est réservée au jeune agriculteur, personne physique, qui s'installe en agriculture. Un jeune agriculteur peut s'installer au sein d'une personne morale mais c'est le jeune qui est bénéficiaire de l'aide. Une même personne physique sollicite une seule aide à l'installation. Les différentes formes d'installation ne sont pas cumulables.

### **5.3.2 Type d'aide**

Une aide forfaitaire de 70.000 € HTVA versée en plusieurs tranches. Deux tranches (75 %-25 %) pour l'installation sous forme de reprise et quatre tranches (de 25 %) pour la création. Dans tous les cas, la dernière tranche est payée après vérification de l'atteinte des objectifs du plan d'entreprise (voir ci-dessous).

L'aide peut être constituée, d'une garantie publique si elle est demandée. La garantie publique peut être accordée pour tous les emprunts portant sur des investissements admissibles pour une durée maximale de dix ans.

### **5.3.3 Conditions d'admissibilité de la demande d'aide**

Pour être recevable, la demande d'aides doit être envoyée au moyen du formulaire mis à disposition par l'Organisme payeur. La demande doit contenir le plan d'entreprise qui est inclus dans le formulaire de demande et reprend notamment un calcul de viabilité, des objectifs, des mesures et des étapes. Le plan d'entreprise doit être rédigé avec l'aide d'un consultant. (Liste disponible à l'adresse suivante:<https://agriculture.wallonie.be/outils> dans la catégorie «Autres outils»).

### **Conditions d'admissibilité du plan d'entreprise**

L'aide étant forfaitaire, le plan d'entreprise devient très important pour la libération de la dernière tranche d'aide mais également pour évaluer le développement de l'exploitation reprise ou créée.

Le plan d'entreprise est un outil très important qu'il est impératif de bien penser. Il doit contenir plusieurs éléments pour être recevable :

L'objectif d'être un agriculteur actif au sens de l'article 9 du règlement n°1307/2013 dans un délai de 18 mois à compter de la date d'installation ;

Les étapes et les objectifs sur 3 ans pour le développement des activités de l'exploitation : Une analyse du projet reprenant le potentiel d'exploitation au moment de l'installation ;

Les besoins ou l'absence de besoin d'investissements complémentaires pendant les 3 premières années suivant la date d'installation ;

Un calcul de viabilité. La procédure de ce calcul est consultable sur le Portail de l'Agriculture wallonne à l'adresse: <https://agriculture.wallonie.be/outils>dans la catégorie «Notices d'utilisation».

Des indicateurs de résultats établis au moment de la demande et utilisés comme outil d'analyse de l'évolution de l'exploitation au terme du plan;

Les détails des mesures y compris celles liées à la durabilité de l'environnement et à l'utilisation efficace des ressources nécessaires au développement des activités de l'exploitation agricole, comme les investissements, la formation, le conseil ;

La situation initiale de l'exploitation.

Les indicateurs de résultats permettront à l'administration d'apprécier l'état de réalisation des objectifs du plan d'entreprise.

### **5.3.4 Conditions d'admissibilité dans le chef du demandeur**

### **Reprise:**

L'installation par reprise est prouvée par une convention enregistrée de reprise entre le(s) cédant(s) et le cessionnaire, le jeune agriculteur. L'installation par reprise peut aussi être prouvée par un acte authentique.

Les personnes morales prouvent la reprise avec un registre des parts en plus de la convention de reprise ou de l'acte authentique. Dans tous les cas, le document doit reprendre la date effective de l'installation par reprise ainsi que les modalités et l'inventaire de cette reprise.

Le document doit également être daté et signé par les différentes parties au plus tard le jour de la date d'installation par reprise.

**La date d'installation** par reprise est la date du premier enregistrement au SIGEC en tant qu'agriculteur à titre principal. Il doit s'agir aussi de la date de reprise mentionnée dans la convention de reprise, de la date de prise d'effet à la Banque Carrefour des Entreprises et de la date de prise d'effet à la caisse d'assurances sociales en tant qu'agriculteur/horticulteur à titre principal. Ces dates doivent correspondre.

### **Création:**

L'installation par création est la création par un jeune agriculteur d'une exploitation fonctionnelle en vue de s'y installer.

La date d'installation par création est la date du premier enregistrement au SIGEC en tant qu'agriculteur à titre principal et qui correspond à la date de prise d'effet à la Banque Carrefour des Entreprises et à la date de prise d'effet à la caisse d'assurances sociales en tant qu'agriculteur/horticulteur à titre principal.

### **5.3.5 Conditions à remplir à la date d'installation:**

· S'installer en tant qu'indépendant, agriculteur à titre principal sur une exploitation agricole;

· Il s'agit de retirer de ses activités agricoles, touristiques, pédagogiques, artisanales exercées sur le site de l'exploitation considérée ou encore de ses activités forestières ou d'entretien de l'espace naturel dans la mesure où ces activités d'entretien bénéficient d'aides publiques; un revenu annuel brut total imposable supérieur à 50 % du montant de son revenu annuel global issu de l'ensemble de ses activités professionnelles;

· À partir de l'installation, consacrer au moins 900 heures sur 12 mois aux activités professionnelles extérieures à l'exploitation;

· Être déclaré sous ce statut d'agriculteur à titre principal en ordre de cotisation auprès d'une caisse d'assurance sociale (CAS);

· Faire partie d'un partenaire identifié au SIGEC en tant que gestionnaire d'unité de production à titre principal;

· Être chef d'exploitation exclusif ou exercer un contrôle effectif de l'exploitation durant au moins 3 ans.

### **5.3.6 Conditions à remplir à la date d'introduction de la demande d'aide à l'installation:**

· Ne pas être âgé de plus de 40 ans (soit en dessous du jour anniversaire des 41 ans);

· Être titulaire d'une qualification ou à défaut d'une expérience suffisante (Liste des diplômes disponible sur le Portail de l'Agriculture wallonne à l'adresse:<https://agriculture.wallonie.be/outils>dans la catégorie «Autres outils»;

· Avoir réalisé un stage de minimum 20 jours conformément à la législation.

**L'expérience pratique** est constituée par l'expérience professionnelle agricole en équivalent temps plein en tant qu'agriculteur ou aidant ou conjoint aidant et/ou par l'expérience professionnelle en tant qu'ouvrier ou salarié agricole sur une exploitation agricole.

**Le stage** est soit agréé et conforme à la législation soit réalisé pendant la scolarité du jeune et validé par le directeur d'établissement.

### **5.3.7 Conditions d'admissibilité relative à l'exploitation:**

· L'aide à l'installation est limitée aux exploitations qui relèvent de la définition communautaire des micro- et petites entreprises;

· L'exploitation reprise ou créée ne doit pas détenir une spéculation avicole ou porcine qui relève de la classe 1 dans le sens du permis de l'environnement;

· L'exploitation doit être en conformité avec les normes de capacités des infrastructures de stockage des effluents d'élevage;

· L'exploitation doit être fonctionnelle au terme de la première année du plan d'entreprise;

- · Le revenu par UT ne doit ni être négatif ni dépasser 60.000 €/UT en début de plan d'entreprise;
- · Le revenu par UT ne doit pas être en dessous de 15.000€/UT en fin de plan d'entreprise;

· La Production Brute Standard (PBS) doit être comprise entre les seuils suivants:

a) Seuils minima: 25.000 € ou 12.500 € (si le plan d'entreprise prévoit la transformation et la commercialisation en vente directe de la production de l'exploitation);

b) Seuils maxima: 1.000.000 € dans le cas où un jeune agriculteur s'installe ou 1.500.000 € dans le cas où deux ou plusieurs agriculteurs s'installent en même temps.

L'outil de calcul du PBS est disponible sur le Portail de l'Agriculture wallonne à l'adresse: [https://agriculture.wallo](https://agriculture.wallonie.be/outils)  [nie.be/outils](https://agriculture.wallonie.be/outils) dans la catégorie «Autres outils»

Pour les revenus en UT, les calculs sont expliqués dans la notice du calcul de viabilité ADISA sur le Portail de l'Agriculture wallonne –Accueil > Formulaires en ligne > Formulaires ISA / ADISA – Demandes d'aides à l'investissement dans le secteur agricole.

Les formulaires modèles Eb sont disponibles à l'adresse suivante: <https://agriculture.wallonie.be/paconweb/home>

# **5.4 Les aides à l' investissement**

### **5.4.1 Le demandeur:**

Une même personne physique ne sollicite pas des aides à l'investissement sous de multiples identifications au SI-GEC qu'elle soit ou non gérant ou administrateur délégué d'une personne morale (hors CUMA et SCTC).

Le demandeur peut être une personne physique, une association de personnes physiques **ou une personne morale.**

### **5.4.1.1 Conditions d'admissibilité du demandeur personne «physique seule»:**

A la date d'introduction de la demande d'aides, le demandeur personne physique, respecte les conditions suivantes:

1. prouver une qualification suffisante (Liste des diplômes sur le Portail de l'Agriculture wallonne à l'adresse: <https://agriculture.wallonie.be/outils>dans la catégorie «Autres outils» ou à défaut, une expérience pratique de 10 ans (voir définition au point 5.3.6 ).

2. retirer un revenu annuel brut total imposable supérieur à 35 % du montant de son revenu annuel global issu de l'activité professionnelle définie ci-dessus des activités:

– agricoles exercées sur le site de l'exploitation considérée;

– touristiques exercées sur le site de l'exploitation considérée;

– pédagogiques exercées sur le site de l'exploitation considérée;

– artisanales exercées sur le site de l'exploitation considérée;

– forestières;

– d'entretien de l'espace naturel dans la mesure où ces activités d'entretien bénéficient d'aides publiques;

3. consacrer moins de 1.170 heures par an aux activités professionnelles extérieures à l'exploitation; 4. être déclaré et en ordre de cotisation auprès d'une caisse d'assurances sociales, comme indépendant agriculteur à titre complémentaire ou principal;

5. être un agriculteur actif ,au sens de l'article 9 du règlement n° 1307/2013 tel qu'exécuté par l'arrêté du Gouvernement wallon du 12 février 2015 exécutant le régime des paiements directs en faveur des agriculteurs.

### **5.4.1.2 Conditions d'admissibilité du demandeur « groupement de personne physique »:**

Si le demandeur est un groupement de personnes physiques, au moins la moitié des agriculteurs composant ce groupement répondent aux conditions 1° à 4° ci-dessus du demandeur personne physique, et sont propriétaires d'au moins 50 % du capital de l'exploitation, à l'exclusion des bâtiments et des terres, et d'au moins 50 % de l'investissement pour lequel l'aide est sollicitée.

Le groupement devra être reconnu comme agriculteur actif. Les personnes physiques membres du groupement identifié au SIGEC signent la demande d'aides.

### **5.4.1.3 Conditions d'admissibilité du demandeur « personne morale »:**

Si le demandeur est une personne morale, il doit d'une part répondre aux conditions de l'agriculteur personne morale (voir dispositions communes).

D'autre part, au moins la moitié des associés gérants dans le cas d'une société agricole ou au moins la moitié des gérants ou administrateurs- délégués dans le cas d'une personne morale répondent aux conditions 1° à 4° ci-dessus du demandeur personne physique, et sont propriétaires d'au moins 50% des parts de la société.

La société agricole ou la personne morale doit également être en ordre de cotisation auprès d'une caisse d'assurance sociale ainsi que d'être agriculteur actif.

Les gérants de la société agricole identifiée au SIGEC, les gérants ou administrateurs délégués de la personne morale identifiée au SIGEC signent la demande d'aide.

A retenir : tous ces types de demandeurs dits « Producteurs » sont identifiés au SIGEC et reçoivent un numéro « P » dit de Producteur.

De manière générale : un partenaire de type producteur est admissible si la majorité des personnes physiques qui le composent répond aux conditions de qualification, de revenus, de temps de travail et de statut d'agriculteur auprès d'une caisse d'assurance sociale. En plus, cette majorité est propriétaire d'au moins 50 % de l'exploitation (capital ou parts selon les cas), à l'exclusion des bâtiments et des terres.

### **5.4.1.4 Conditions d'admissibilités du demandeur de type «CUMA» et «SCTC».**

Ces deux types de personnes morales sont des sociétés coopératives.

Une CUMA est une société coopérative constituée conformément au Code des sociétés, qui répond aux conditions suivantes :

· son objet social se rattache principalement, dans les exploitations des membres, à l'utilisation en commun du matériel agricole nécessaire à l'activité agricole de ses membres ;

· la majorité des membres de la CUMA sont des partenaires de type producteur admissibles à l'aide, avec un minimum de trois partenaires admissibles à l'aide ;

· les statuts prévoient qu'aux assemblées générales tout associé dispose d'au moins une voix.

Une SCTC est une société coopérative, constituée conformément au Code des sociétés, qui répond aux conditions suivantes :

a) l'objet de la société se rattache principalement à l'agriculture, à l'horticulture ou à l'élevage et est destiné à favoriser l'amélioration et la rationalisation du traitement, de la transformation ou de la commercialisation des produits agricoles ;

b) la majorité des membres de la SCTC sont des partenaires de type producteur admissibles à l'aide, avec un minimum de trois partenaires admissibles à l'aide ;

c) les statuts prévoient qu'aux assemblées générales tout associé dispose d'au moins une voix.

Les CUMA et SCTC doivent être identifiées comme des partenaires de type coopérative au SiGEC et reçoivent un numéro dit 'J'.

Ce partenaire de type coopérative est admissible s'il est composé d'une majorité de partenaires de type producteur admissibles (voir conditions ci-dessus) qui sont propriétaires d'au moins 50 % des parts de la coopérative. Un partenaire de type coopérative est composé d'un minimum de 3 partenaires de type producteur.

Au sein d'une CUMA ou une SCTC, les conditions d'admissibilité sont examinées pour:

1° la majorité des partenaires de type producteur lorsque la CUMA ou la SCTC est composée de moins de dix partenaires de type producteur avec un minimum de 3;

2° six partenaires de type producteur lorsque la CUMA ou la SCTC est composée d'au moins dix partenaires de type producteur.

# **5.4.2 L'exploitation**

### **5.4.2.1 Condition de l'exploitation du demandeur hors CUMA et SCTC:**

A la date d'introduction de la demande d'aides, l'exploitation du demandeur personne physique, groupement de personnes physiques, société agricole et autres personnes morales doit respecter les conditions suivantes:

1. prouver le respect des normes de capacité de stockage des effluents d'élevage en fournissant une attestation de conformité des infrastructures de stockage des effluents d'élevage (ACISEE) délivrée en vertu de l'article R.198 du Code de l'Eau;

2. démontrer un taux de liaison au sol inférieur ou égal à un;

3. prouver que le revenu des activités de l'exploitation avant investissement est compris entre 0 et 50.000 € par UT et après investissement au moins 15.000€ par UT.

Ceci n'est pas valable pour les CUMA et les SCTC qui n'ont pas d'exploitation propre.

### **5.4.2.2 Conditions d'admissibilité spécifique aux CUMA et SCTC:**

Le demandeur de type CUMA doit:

1. avoir un objet social qui se rattache principalement, dans l'exploitation de ses partenaires, à l'utilisation en commun du matériel agricole nécessaire à l'activité agricole de ses partenaires;

2. est composé de partenaires qui sont membres:

– d'une part, de deux CUMA qui ont pour objet social l'utilisation en commun de matériel et,

– d'autre part, d'une CUMA par secteur de production ayant pour objet social l'utilisation en commun de matériel spécifique à ce secteur.

3. prouver pour l'investissement, l'utilisation collective par au moins trois partenaires de type producteur de la CUMA;

4. prouver pour l'investissement, l'utilisation majoritairement au profit des partenaires de type producteur de la CUMA;

5. prouver que le revenu issu du calcul de viabilité est au moins de 0 € pour la CUMA.

### **Le demandeur de type SCTC doit:**

1. avoir un objet social qui se rattache principalement à l'agriculture, à l'horticulture ou à l'élevage et qui est destiné à favoriser l'amélioration et la rationalisation du traitement, de la transformation ou de la commercialisation des produits agricoles;

2. être composée de partenaires de type producteur qui ne sont pas dans une autre SCTC ayant le même objet social;

3. prouver pour l'investissement, l'utilisation collective par au moins trois partenaires de type producteur de la SCTC;

4. prouver pour l'investissement, l'utilisation majoritairement au profit des partenaires de type producteur de la SCTC;

5. prouver que le volume des produits agricoles transformés ou commercialisés a été produit majoritairement dans les exploitations des partenaires de la SCTC;

6. prouver que le revenu issu du calcul de viabilité est au moins de 0 € pour la SCTC.

Toutes les personnes physiques qui composent la majorité des partenaires de type producteur admissibles d'une CUMA ou d'une SCTC, ainsi que les personnes physiques qui composent les partenaires de type producteur justifiant l'investissement, signent la demande d'aides pour une CUMA ou une SCTC.

En cas de défection d'un partenaire de la CUMA ou de la SCTC, la coopérative en informe l'Organisme payeur et dispose de six mois à partir de la défection pour trouver un repreneur admissible.

### **5.4.3 Investissement**

### **5.4.3.1 Conditions d'admissibilité relative à l'investissement:**

1. Principe d'antériorité de la décision: aucun investissement n'est réalisé avant la date de notification de la recevabilité de la demande d'aides à l'investissement.

2. Le commencement de l'investissement et la réalisation effective de l'investissement ont lieu au plus tard dans les douze mois qui suivent la date de la sélection du dossier.

3. L'investissement doit être fonctionnel et justifié par son utilisation professionnelle raisonnable.

4. Seuls les investissements réalisés et affectés aux unités de production situées en Région wallonne sont autorisés.

5. Le montant de l'investissement doit être compris entre un minimum de 5000€ et un maximum admissible de 350.000€ HTVA.

### **5.4.3.2 Investissements admis**

Sont admissibles:

1. l'achat de matériel neuf destiné au développement ou création d'une activité agricole ou horticole, y compris la première transformation vers des produits agricoles et la vente de produits agricoles;

2. la construction, l'acquisition ou la rénovation de biens immeubles;

3. la construction, l'acquisition ou la rénovation de biens immeubles et l'achat de matériel neuf afin de produire de l'énergie renouvelable, y compris la biométhanisation, dans des quantités limitées à l'autoconsommation;

4. les aménagements permettant une réduction des émissions de gaz polluants d'origine agricole;

5. l'installation de systèmes de filtrage de l'air des bâtiments d'hébergement des animaux ainsi que leurs dispositifs de ventilation à air mélangé;

6. les travaux de réalisation de captage d'eau souterraine lors de l'implantation d'un nouveau bâtiment d'élevage et à la condition qu'il n'y ait pas de conduite d'eau de distribution disponible et ce, en cohérence avec les plans de gestion des ressources en eau;

7. la construction, l'acquisition ou la rénovation de biens immeubles et l'achat de matériel neuf spécifique à la production de biocarburants ou bioliquides avec des produits ou sous-produits de l'activité agricole dans des quantités limitées à l'autoconsommation;

8. les systèmes d'observations et d'avertissements dans le cadre de la lutte intégrée;

9. l'adaptation de bâtiments, y compris les équipements à l'intérieur, existants pour répondre aux normes de l'UE.

### **Pour les CUMA, les investissements admis sont:**

1. l'achat de matériel neuf, utile à la production, au transport, à la traction, à la manutention ou à la récolte des productions des partenaires de la CUMA;

2. la construction, l'acquisition ou la rénovation des biens immeubles servant à abriter le matériel appartenant à la CUMA.

#### **Pour une SCTC, les investissements admis sont:**

1. l'achat du matériel neuf utile au transport, à la manutention, au stockage, à la transformation ou la commercialisation des productions des partenaires de la SCTC;

2. la construction, l'acquisition ou la rénovation des biens immeubles servant soit au stockage, à la transformation et à la commercialisation des productions des partenaires de la SCTC, soit à abriter le matériel appartenant à la SCTC.

Attention: Dans tous les cas, l'acquisition de bâtiment n'est pas admissible entre membres d'un même partenaire.

### **5.4.3.3 Investissement exclus:**

Ne sont pas admissibles à l'aide qu'elle soit aide à l'investissement ou à l'investissement dans la diversification non agricole, les investissements suivants:

1. l'acquisition de terres, de plantes annuelles, de droit aux paiements directs, de quotas, d'animaux, de

petit outillage ainsi que de matériel d'occasion

- 2. le remplacement;
- 3. l'irrigation et le drainage des terres agricoles;
- 4. les taxes;
- 5. les frais d'études, les honoraires d'architecte, de notaire, de réviseur, et de géomètre;
- 6. les équipements en prairie;
- 7. les véhicules « tout terrain » ou de type « quad ».

#### **On considère comme remplacement, l'acquisition d'un matériel neuf :**

1. identique ou similaire à un autre matériel appartenant à l'agriculteur, à la CUMA ou à la SCTC, dans le but de le remplacer.

2. dont l'année de fabrication est postérieure de moins de sept ans de l'année de fabrication du matériel remplacé.

### **Comment savoir si le matériel est similaire?**

Dans le formulaire de demande d'aides, il existe, dans le menu déroulant des investissements, une liste de code des investissements. Un code regroupe tout le matériel qui a été défini comme similaire. Ainsi si le code à utiliser pour deux types de matériel est le même, il s'agit de remplacement.

### **5.4.3.4 Type d'aides**

L'aide est une subvention en capital calculée sur base de l'investissement admissible ,avec un maximum de 40%.

- Pour les personnes physiques ou morales à l'exclusion des CUMA et SCTC: 10% de base +majorations
- Pour les CUMA et SCTC: 20% de base + majorations.

Les critères de sélection et les majorations sont consultables au niveau des tableaux 4 et 5.

Le plafond cumulé des aides à l'investissement et des aides à la diversification non agricole accordées à un même bénéficiaire est de 200.000€ pour la période de programmation 2014-2020.

L'aide peut aussi être constituée d'une garantie publique si elle est demandée. La garantie publique peut être accordée pour tous les emprunts portant sur des investissements admissibles pour une durée maximale de dix ans.

Les formulaires modèles Ib1 et modèles Ib2, propres aux CUMA et SCTC, sont disponibles à l'adresse suivante: <https://agriculture.wallonie.be/paconweb/home>

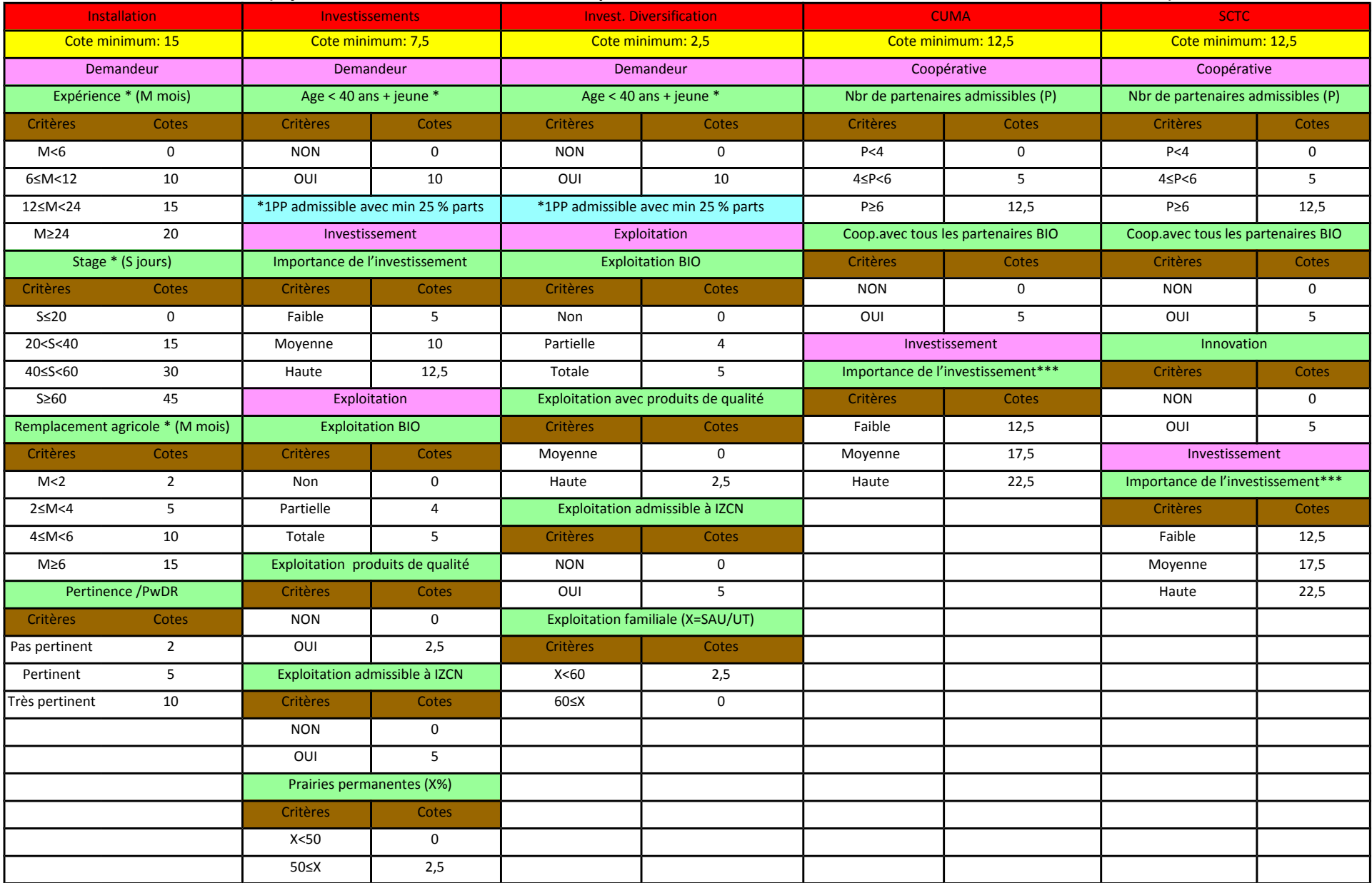

### **Tableau 4 Critères de sélection ( \* jeune demandeur avec minimum 25 % parts / \*\* minimum 5 codes différents/\*\*\* voir annexe 3 de l'AM ADISA)**

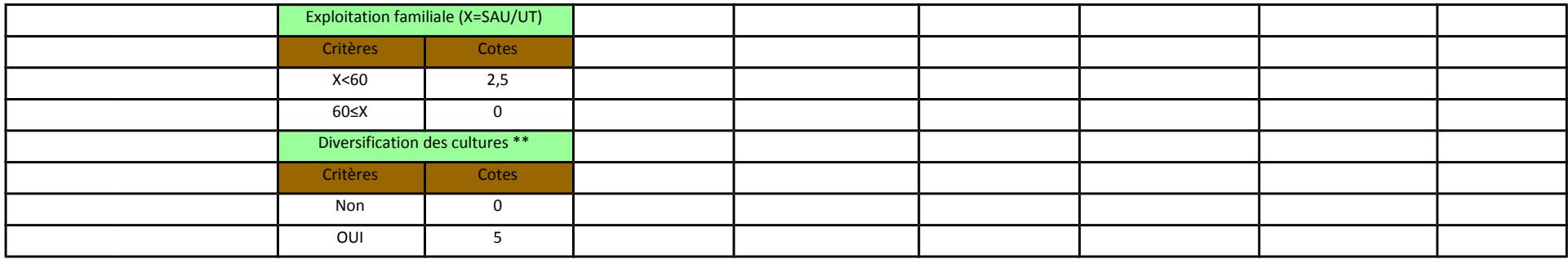

### **Tableau 5 Majoration ( \* jeune demandeur avec minimum 25 % parts / \*\* minimum 5 codes différents/\*\*\*voir annexe 3 de l'AM ADISA/\*\*\*\* Si exploitation 100% en Bio)**

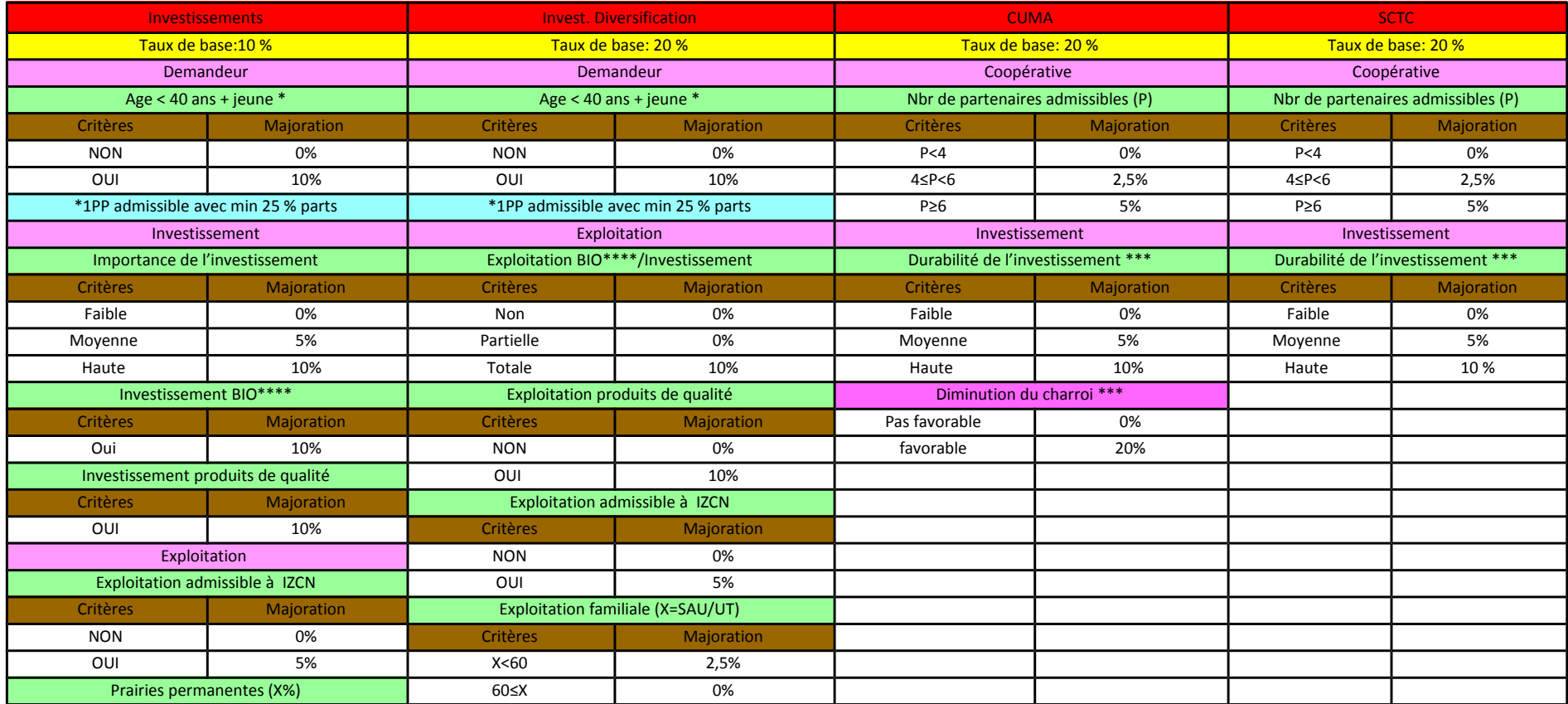

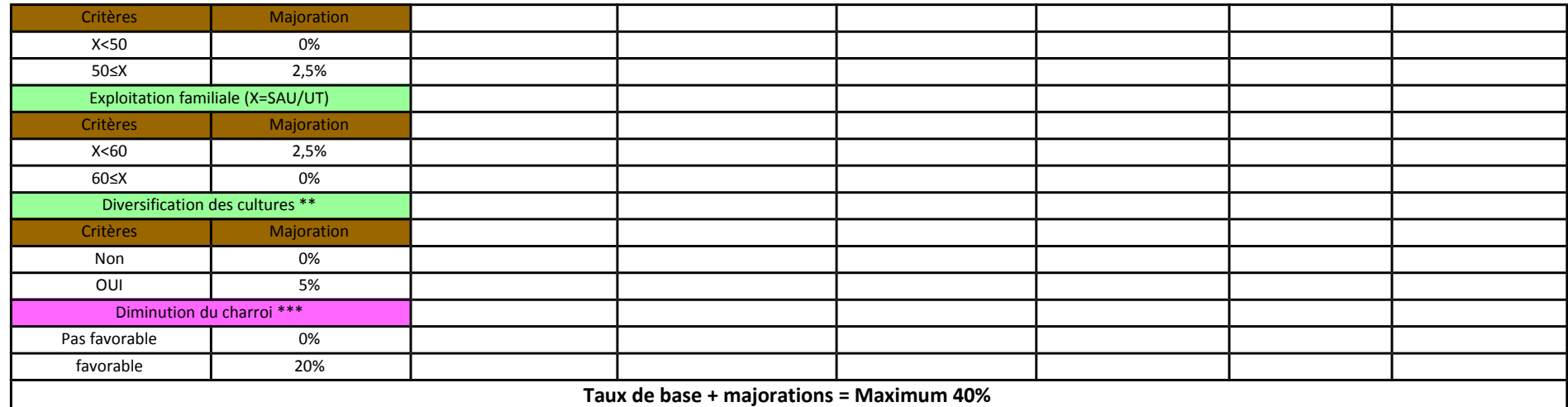

# **5.5 Les aides à l 'investissement dans la diversification non agricole**

### **5.5.1 Avant-propos:**

Cette aide repose sur les mêmes principes et conditions que l'aide à l'investissement dans le secteur agricole. Mais les critères de sélection, les majorations ainsi que le type d'investissement admissible sont différents.

Les critères de sélection spécifiques à cette aide sont repris au tableau 4 et les majorations au tableau 5.

Cette aide s'adresse également aux agriculteurs mais pas aux CUMA et aux SCTC. Le formulaire à utiliser est le modèle I1b disponible à l'adresse suivante: [https://agriculture.wallonie.be/paconweb](https://agriculture.wallonie.be/paconweb/home)

### **5.5.2 Type d'aide:**

L'aide est une subvention en capital calculée sur base de l'investissement admissible, avec un maximum de 40 %.

Pour les personnes physiques ou morales à l'exclusion des CUMA et SCTC: 20 % de base + majorations (tableau n°5).

L'aide peut être constituée, d'une garantie publique si elle est demandée. La garantie publique peut être accordée pour tous les emprunts portant sur des investissements admissibles pour une durée maximale de dix ans.

Le plafond cumulé des aides à l'investissement et des aides à la diversification non agricole accordées à un même bénéficiaire est de 200.000€ par période de programmation 2014-2020.

### **5.5.3 Activités de diversification non agricoles:**

Les activités de diversification non agricoles admises sont:

- les activités d'accueil social pédagogique, artisanales;
- de tourisme rural. Dans ce cas, il faut que l'activité soit reconnue par le Commissariat général au Tourisme ou par le Ministère de la Communauté germanophone. L'aide se porte alors sur le solde après déduction de toute autre aide;

• de transformation ou de vente à la ferme de produits non agricoles issus de matière première agricoles. Dans ce cas, les produits agricoles vendus doivent provenir majoritairement des matières premières issues de l'exploitation agricole du demandeur.

Les activités de loisirs et sportives sont exclues de l'aide.

### **5.5.4 Investissements admis:**

Le montant de l'investissement doit être compris entre un minimum de 5 000€ et un maximum admissible de 350.000€ HTVA.

Les investissements admis sont:

l'achat de matériel neuf destiné à la poursuite, au développement ou à la création d'une activité de diversification non agricole, y compris la transformation et la vente à la ferme de produits non agricoles issus de l'exploitation, y inclus les équipements informatiques liés à ces investissements;

la construction et l'aménagement fixé à l'intérieur d'un bien immeuble destiné à la diversification non agricole, en ce compris la transformation et la vente à la ferme de produits non agricoles issus de l'exploitation. Le nombre d'investissements est limité à la capacité d'accueil de l'activité.

Attention: Dans tous les cas, l'acquisition de bâtiment n'est pas admissible entre membres d'un même partenaire.

### **5.5.5 Investissements exclus:**

Les investissements exclus sont les mêmes que ceux exclus de l'aide à l'investissement (voir ci- dessus au point 5.4.3.3) avec comme spécificité à la diversification non agricole, l'exclusion de la construction et l'acquisition de bâtiments relatifs à un projet d'agritourisme.

# **5.6 Paiement des aides et pièces justificatives à fournir**

Le paiement des aides est établi sur base de la présentation des pièces justificatives. La décision d'octroi de l'aide ainsi que la déclaration d'investissement reprendront de façon détaillée ce qui doit être apporté dans chaque cas précis.

L'introduction des pièces justificatives se fait au niveau du dossier informatique notifié sur le site  [https://agriculture.wallonie.be/paconweb](https://agriculture.wallonie.be/paconweb/home).

# **5. 7 Modalités à suivre pour remplir les formulaires ADISA**

### **5.7.1 Généralités:**

Modalités à suivre pour les formulaires ADISA

Les formulaires d'aides au développement et à l'investissement dans le secteur agricole doivent être rentrés via le portail PAC on Web: https://agriculture.be/paconweb

Ces formulaires peuvent être encodés par toute personne inscrite sur le portail ADISA et mandatée par le partenaire demandeur. A l'exception du formulaire installation (modèle Eb) qui ne peut être introduit que par des consultants agréés et mandatés.

Afin de simplifier l'encodage du formulaire, les données connues de l'Administration peuvent être pré-remplies. Les données pré-remplies sont détaillées par rubrique ci –dessous.

### Types de formulaires

**Formulaire PR**: Formulaire de demande de passage devant le comité d'installation (CI) pour avoir les aides du 1er pilier et/ou demande de validation de la qualification du demandeur avant l'introduction de son formulaire Eb. Dans certains cas, le manque d'expérience peut être régularisé en passant devant le CI.

**Formulaire Eb:** Formulaire de demande d'aides à l'installation (reprise ou création). Seuls les consultants agréés peuvent encoder ces demandes. Un suivi du plan d'entreprise devra également être complété dans les 3 ans de l'installation.

**Formulaire I1b:** Formulaire de demande d'aides à l'investissement pour les partenaires autres que CUMA et SCTC. Cette demande peut être introduite par toute personne inscrite sur le portail ADISA.

**Formulaire I2b:** Formulaire de demande d'aides à l'investissement pour les CUMA et les SCTC. Cette demande peut être introduite par toute personne inscrite sur le portail ADISA.

### **5.7.2 Comment remplir son formulaire:**

Des instructions détaillées sont disponibles sur le portail de l'agriculture: [https://agriculture.wallonie.be](https://agriculture.wallonie.be/)[.](https://agriculture.wallonie.be./)

Celles-ci expliquent comment s'inscrire sur le portail PAC on Web et remplir le formulaire. Ci- dessous une explication des différentes rubriques à compléter, et entre parenthèse à côté du nom le type de formulaire s'ils ne sont pas tous concernés.

### **Installation (Eb):**

Cette rubrique permet de communiquer les données sur l'installation: type d'installation (reprise ou création), date, pourcentage de reprise,…

### **Identification**

Cette rubrique, pré-remplie, reprend d'une part les données relatives à l'exploitant agricole: numéro de producteur, type de partenaire, forme juridique, nom, type de personne, adresse, téléphone, email, données bancaires, … et d'autre part les données relatives aux unités de production: numéro d'UP et date de début de gestion de l'UP.

Pour les SCTC, c'est également dans cette rubrique que le complément FEADER est demandé pour l'investissement.

### **Partenaires (I2b)**

Cette rubrique permet d'indiquer le nombre de partenaires appartenant à la CUMA ou à la SCTC, mais également de préciser le nombre de producteurs et parmi ceux-ci ceux ayant une exploitation BIO.

#### **Personne Morale (Eb, I1b) – Société coopérative (I2b)**

Si l'exploitant agricole est une personne morale, il doit fournir la part du chiffre d'affaire d'origine agricole.

#### **Personnes physiques et administrateurs/gérants**

Cette rubrique est divisée en plusieurs sous-rubriques, selon le type de formulaire et la personne physique encodée, elles ne sont pas toutes obligatoires.

### **1. Identification**

Cette sous-rubrique, pré-remplie en partie, reprend les données relatives aux personnes physiques qui constituent l'exploitation. A savoir, le numéro de registre national, le nom, le prénom, le statut social et si elle apparaît ou non sur la carte CTI. Ces informations influenceront les données à encoder par la suite pour cette personne physique,…

Dans le cas d'un dossier d'installation, il est demandé de préciser qui est la personne physique demandeur.

Seule cette personne devra compléter toutes les autres sous-rubriques. Il ne peut y avoir qu'un seul demandeur par dossier d'installation.

#### **2. Diplôme(s)**

Cette sous-rubrique permet d'encoder les données relatives aux diplômes obtenus et aux formations postscolaires suivies par la personne physique.

#### **3. Expérience(s)**

Cette sous-rubrique permet d'encoder les expériences agricoles acquises par la personne physique. Ces expériences doivent correspondre avec les données reprises sur l'attestation d'assurance sociale.

Afin de calculer au mieux les années d'expérience, il est également demandé de préciser le nombre d'heures d'activité non agricole effectuées durant les périodes encodées.

### **4. Hors exploitation**

Cette sous-rubrique permet d'indiquer le pourcentage de handicap de la personne physique et/ou les activités hors exploitations effectuées par la personne physique l'année d'origine et de fin du plan d'entreprise, ou l'année avant investissement, reprise dans le calcul de viabilité. Ces données permettent de savoir pour combien d'UT la personne physique compte sur l'exploitation.

### **5. Stage(s) et remplacement(s) agricole(s) (Eb)**

Cette sous-rubrique permet d'encoder les stages et les remplacements agricoles effectués par le demandeur.

Un dossier d'installation n'est recevable que s'il a effectué au minimum un stage de 20 jours.

De plus, il est indispensable de faire la distinction entre les stages et les stages scolaires.

### **6. CI (Eb)**

Cette sous-rubrique pré-remplie indique si le demandeur est passé devant le comité d'installation. Si c'est le cas, elle précise si la décision du comité est favorable ou non.

### **7. Revenu(s)**

Sur base du dernier avertissement-extrait de rôle, il faut indiquer les revenus issus de l'activité agricole et/ou les revenus issus d'activité(s) hors exploitation.

### **Partenaire(s) et autre(s) structure(s)**

#### **1. Identification (I2b)**

Cette sous-rubrique permet de renseigner les différents partenaires qui constituent la CUMA ou la SCTC.

### **2. Personne(s) physique(s)**

Cette sous-rubrique permet de renseigner toutes les personnes physiques présentes dans le partenaire. Le pourcentage des personnes physiques dans celui-ci doit être de 100%.

#### **3. Autre(s) structure(s)**

Cette sous-rubrique permet d'encoder si le producteur appartient à une autre structure (CUMA, SCTC…) et d'indiquer les renseignements relatifs à celle-ci.

#### **Activités (I2b)**

Cette rubrique permet de détailler les activités de la coopérative.

#### **Exploitation (Eb, I1b)**

Cette rubrique permet de fournir les renseignements nécessaires concernant l'exploitation: spéculations BIO et/ou en qualité différencié, conformité aux normes de capacités de stockage des effluents d'élevage, vente directe au sein de l'exploitation et il faut préciser la spéculation volaille et/ou porc et le permis d'environnement qui est attribué à l'exploitation. Le dernier taux de liaison au sol (LS) et l'indemnité pour zone à contraintes naturelles (IZCNS) sont pré-remplis dans cette rubrique.

### **Facteurs de production – Travail salarié(s) (Eb, I1b)**

Si le partenaire engage des travailleurs salariés, cette rubrique permet de détailler les personnes engagées dans l'exploitation ainsi que leur statut social, leur salaire et le nombre d'heures prestées par an.

### **Facteurs de production – Terres (Eb, I1b)**

#### **1. Superficies**

Cette sous-rubrique permet d'encoder les superficies des terres du partenaire en propriété, avec et/ou sans bail et les terres sous contrat. Les années du relevé et les superficies validées par l'Administration sont pré-remplies dans cette rubrique.

### **2. Assolement**

Cette sous-rubrique, pré-remplie pour les I1b sauf pour un jeune qui s'installe , reprend ou permet d'encoder l'assolement des terres. Pour les installations, les assolements repris permettent de calculer la production brute standard, alors que pour l'investissement, les assolements repris sont ceux de la déclaration de superficie. Les données à prendre en compte sont celles déclarées à la DS de l'année précédente. Le total des superficies encodées dans l'assolement doit être égal au total des superficies des terres en propriété, avec et/ou sans bail. Ces données permettront également de déterminer le nombre de diversification agricole de l'exploitation. Cette diversification est déterminée selon les« groupes diversification » de la déclaration de superficie.

### **Facteurs de production – Bâtiments**

#### **1. Bâtiments en propriété**

Cette sous-rubrique permet d'encoder les bâtiments que possède le partenaire. Outre le type de bâtiment, une description de l'utilisation de celui-ci, son année de construction et s'il a bénéficié d'une aide ou non devront être mentionnés.

### **2. Bâtiments en location**

Cette sous-rubrique permet d'encoder les bâtiments que loue le partenaire. Outre le type de bâtiment, une description de l'utilisation de celui-ci et son montant de location devront être mentionnés.

#### **Facteurs de production – Matériel**

Comme pour les bâtiments, cette rubrique permet d'encoder l'inventaire de matériel présent sur l'exploitation. Il sera demandé de préciser le type de matériel, sa description, son année de construction et sa valeur d'achat.

#### **Facteurs de production – Cheptel vif (Eb, I1b)**

Cette rubrique, pré-remplie pour les I1b sauf pour un jeune qui s'installe, reprend ou permet d'encoder le cheptel présent sur l'exploitation. Ces données permettront dans le cadre de l'installation de calculer la production brute standard.

#### **Emprunts à plus d'un an**

Cette rubrique permet d'encoder les emprunts à plus d'un an contractés par le partenaire. Tous les emprunts en cours doivent être mentionnés. Ces données serviront également pour le calcul de viabilité décrit plus loin.

#### **Dettes financières– autres dettes**

Cette rubrique permet d'encoder les dettes qui ne se retrouvent pas dans les emprunts à plus d'un an.

#### **Calcul de viabilité**

Cette rubrique comprend deux parties: une situation « origine » et une situation « fin » pour le modèle Eb; une situation « avant » et une situation « après investissement » pour les modèles Ib.

Seuls les charges et les produits relatifs aux activités professionnelles (agricoles, horticoles et autres activités lucratives) liées à l'exploitation sont enregistrés. La partie relative à la sphère privée ou professionnelle non relative à l'agriculture doit être déduite préalablement.

Une notice explicative du calcul de viabilité se trouve sur le portail de l'agriculture: [https://agriculture.wallonie.be](https://agriculture.wallonie.be/)

#### **Potentiel – forces et faiblesses**

Cette rubrique permet de détailler d'une part le potentiel et les forces de l'exploitation et d'autre part ses faiblesses.

### **Etapes et objectifs du plan d'entreprise (Eb)**

Cette rubrique permet de déterminer quels sont les étapes et les objectifs du plan d'entreprise. Ceux-ci doivent rester logiques avec les données encodées dans le calcul de viabilité et les investissements à réaliser. Les objectifs doivent être cohérents et seront utilisés pour le traitement du suivi de plan qui permet de libérer la dernière tranche de paiement si le suivi est positif.

### **Objectifs (Ib)**

Cette rubrique permet de déterminer quels sont les objectifs de l'exploitation et d'expliquer en quoi l'investissement réalisé va être utile au partenaire.

### **Détails des mesures prises sur l'exploitation (Eb)**

Cette rubrique permet de détailler les mesures prises sur l'exploitation, y compris celles qui sont liées à la durabilité de l'environnement et à l'utilisation efficace des ressources, nécessaires au développement des activités de l'exploitation agricole, comme les investissements, la formation, le conseil.

### **Investissement**

Cette rubrique permet d'encoder différents investissements. Dans un premier temps, il s'agira de l'investissement avec aide c'est-à-dire celui pour lequel le formulaire a été complété. Ensuite les investissements qui vont être réalisés sans aide au sein de l'exploitation et enfin, pour les installations, les investissements complémentaires qui devraient être réalisés dans les 3 ans.

### **Consultant (Eb)**

Le formulaire de demande d'aides à l'installation doit être complété par un consultant agréé. Pour ce faire, cette rubrique est complétée automatiquement en reprenant les données du consultant qui envoie le dossier. Ce dernier devra également valider ou non le plan d'entreprise du jeune agriculteur.

### **Pièces jointes**

Lorsque les rubriques sont complétées, des intitulés de pièces jointes viennent s'ajouter à cette rubrique. Il est alors nécessaire pour compléter le dossier, de joindre un justificatif pour chaque pièce jointe visible.

Avec l'utilisation des mandats, la lettre de demande ne doit plus être signée ni annexée au dossier.

# **6. La conditionnalité en Région Wallonne**

## **6.1 Principes**

### **6.1.1 Réglementation générale sur la conditionnalité:**

En application des articles 91 à 95 du règlement (UE) n° 1306/2013 du Parlement Européen et du Conseil, tout agriculteur percevant des aides est tenu de respecter, sur l'ensemble de son exploitation, la conditionnalité, c'està-dire les « Bonnes Conditions Agricoles et Environnementales » (BCAE) qui concernent les obligations et normes, ainsi que les « Exigences Réglementaires en Matière de Gestion » (ERMG) qui concernent les actes européens (directives et règlements).

**Attention:** les dispositions réglementaires relatives à la conditionnalité sont applicables:

\*aux bénéficiaires des aides du 1er pilier de la PAC, à savoir:

- le paiement de base
- le paiement vert
- le paiement en faveur des jeunes agriculteurs
- le paiement redistributif
- les aides couplées.

\*aux bénéficiaires des aides du 2ème pilier de la PAC, à savoir:

- les subventions agroenvironnementales et climatiques (MAEC) ,
- l'agriculture biologique,
- l'indemnité en faveur des zones soumises à des contraintes naturelles ou à des contraintes spécifiques (IZCNS),
- les indemnités Natura 2000,

En cas de non respect de la conditionnalité, l'ensemble des aides du 1<sup>er</sup> et du 2<sup>e</sup>piliers de la PAC sera réduit (voir également le point 7.4.1 concernant les réductions et exclusions en cas de non respect de la conditionnalité).

En outre, les bénéficiaires d'aides ADISA sont soumis au respect de certaines exigences de la conditionnalité: voir le point 5.2.4 concernant les engagements communs aux différentes demandes d'aides.